# **Table of Contents**

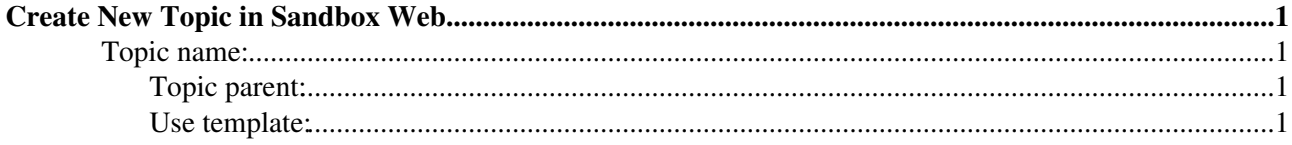

## <span id="page-1-0"></span>**Create New Topic in Sandbox Web**

#### <span id="page-1-1"></span>**Topic name:**

Allow non WikiWord for the new topic name

It's usually best to choose a WikiWord for the new topic name, otherwise automatic linking may not work. Characters not allowed in topic names, such as spaces will automatically be removed.

### <span id="page-1-2"></span>**Topic parent:**

Pick from a list

#### <span id="page-1-3"></span>**Use template:**

[View templates](https://wiki-igi.cnaf.infn.it/twiki/bin/view/TWiki/WebTemplateTopics?web=Sandbox)

[C](http://twiki.org/)opyright © 2008-2021 by the contributing authors. All material on this collaboration platform is the property of the contributing authors. Ideas, requests, problems regarding TWiki? [Send feedback](mailto:grid-operations@lists.cnaf.infn.it?subject=TWiki%20Feedback%20on%20Sandbox.WebCreateNewTopic)